## **[TRAZOIDE. Dibujo técnico por Antonio Castilla](http://trazoide.com/)**

Dibujar las vistas necesarias de la pieza, incluyendo la vista auxiliar señalada con AD

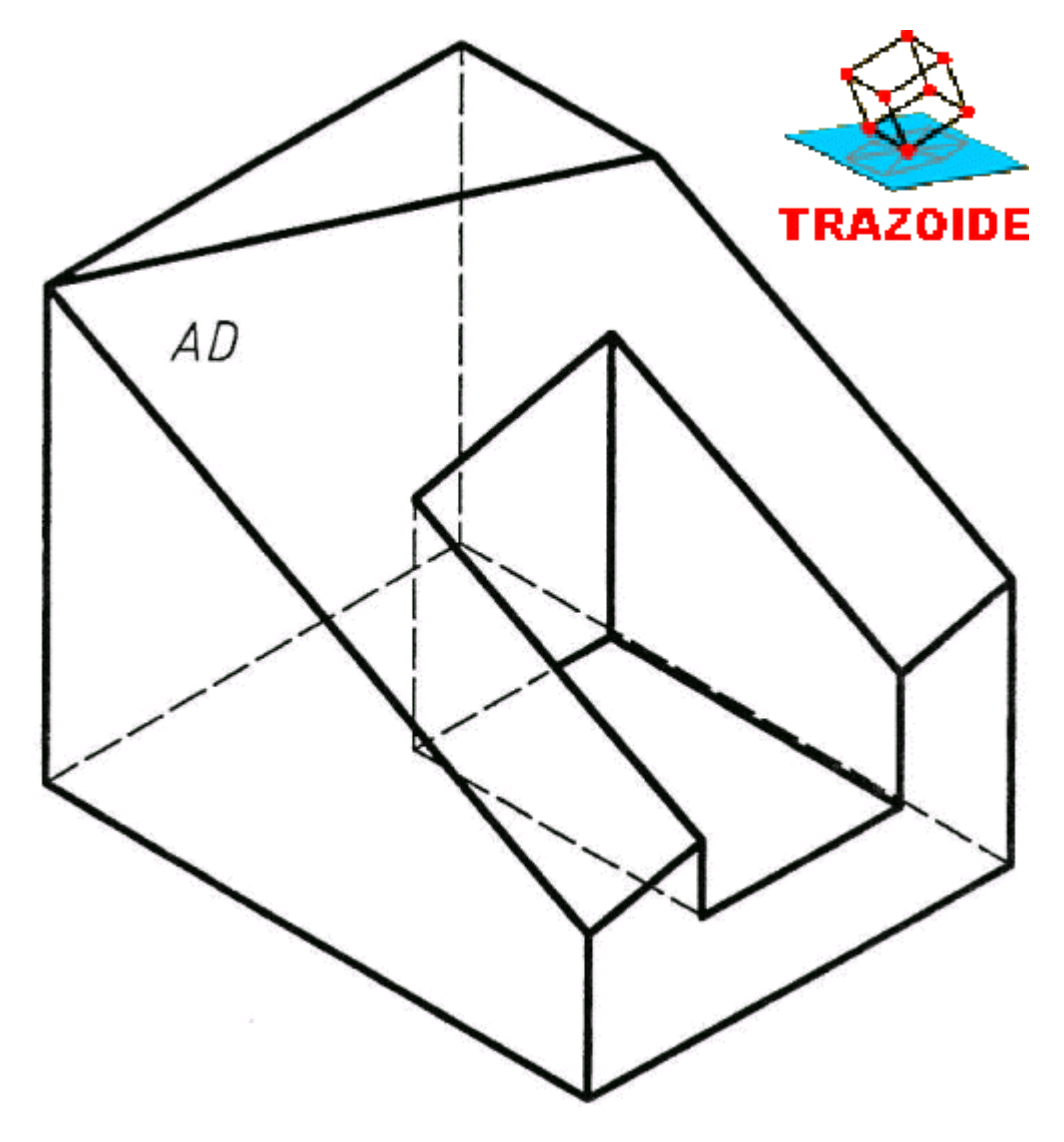

## **SOLUCIÓN**

Una vez determinadas las vistas (en rojo) se hace un primer cambio de plano que deje a cara AD proyectante (en verde) y después otro que la deje en verdadera magnitud (en magenta) :

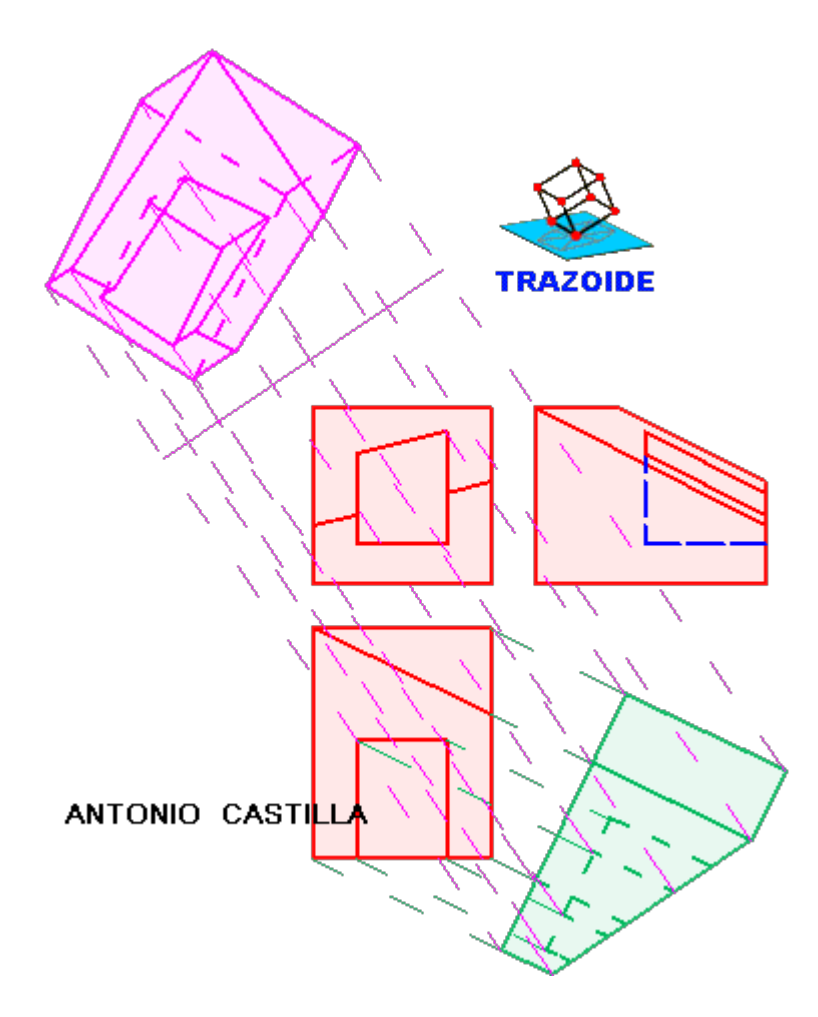

**PARA PLANTEAR DUDAS IR AL FORO <http://trazoide.com/forum/>**

**PARA VER EXPLICACIONES EN VÍDEOS IR A LA SECCIÓN DE VÍDEOS <http://trazoide.com/videos/>**

**PARA BUSCAR O COMPRENDER ALGÚN TÉRMINO IR A LA WIKI [http://trazoide.com/wiki/](http://trazoide.com/wiki/index.php?title=P%C3%A1gina_principal)**

**PARA VER MÁS PROBLEMAS IR A LA WEB <http://trazoide.com/>**

**PARA VER NOVEDADES Y CURIOSIDADES IR AL BLOG<http://trazoide.com/blog/>**

copyright © Antonio Castilla